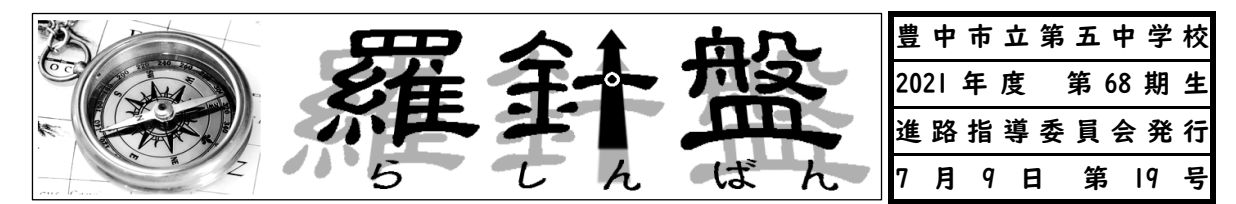

◎今、届いている学校説明会等の案内です。

・掲載は基本1度限りです。自分の必要な高校の情報は、しっかりとつかんでおこう

・ポスター、配布チラシ等で知らせているものもあります。教室や廊下のポスターもチェック!

・参加するときは、参加予定報告書を担任の先生からもらって、記入して提出してください。

・Web申し込みができない場合は担任の先生または森たか先生に相談してください。

・新型コロナウィルス感染症等の影響で急遽、変更が生じる可能性があります。当日、参加する

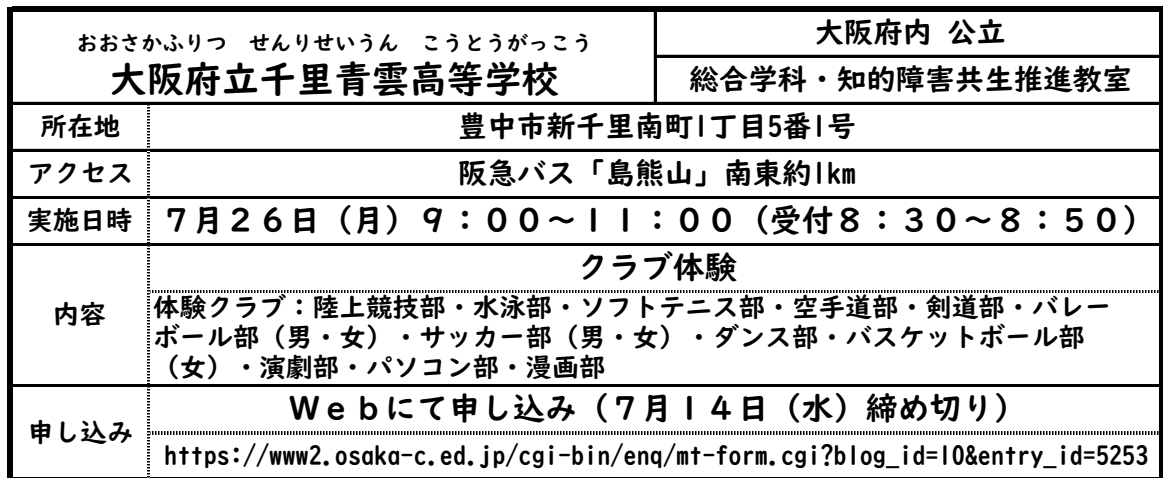

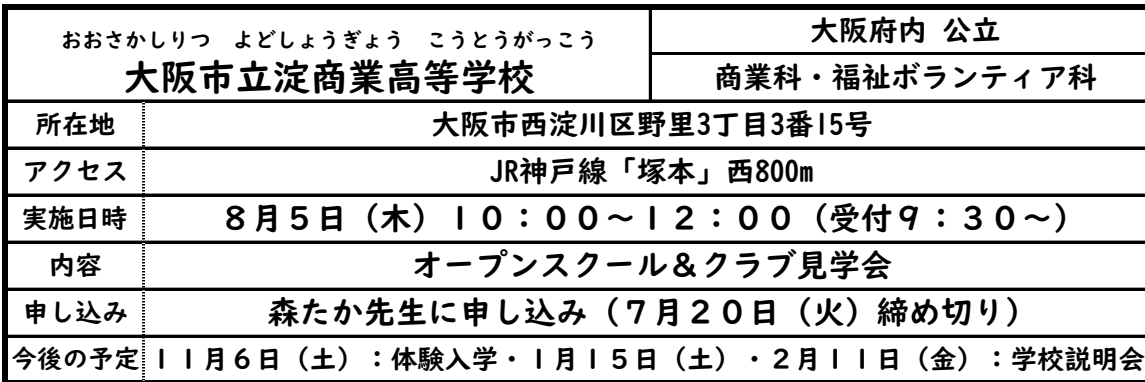

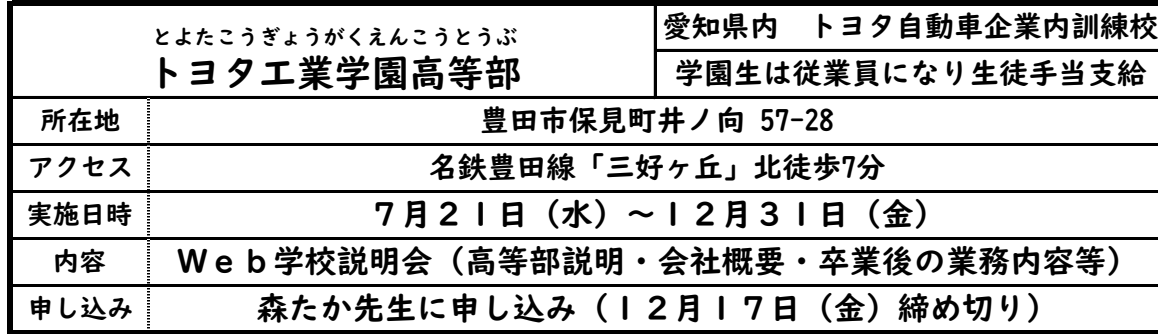

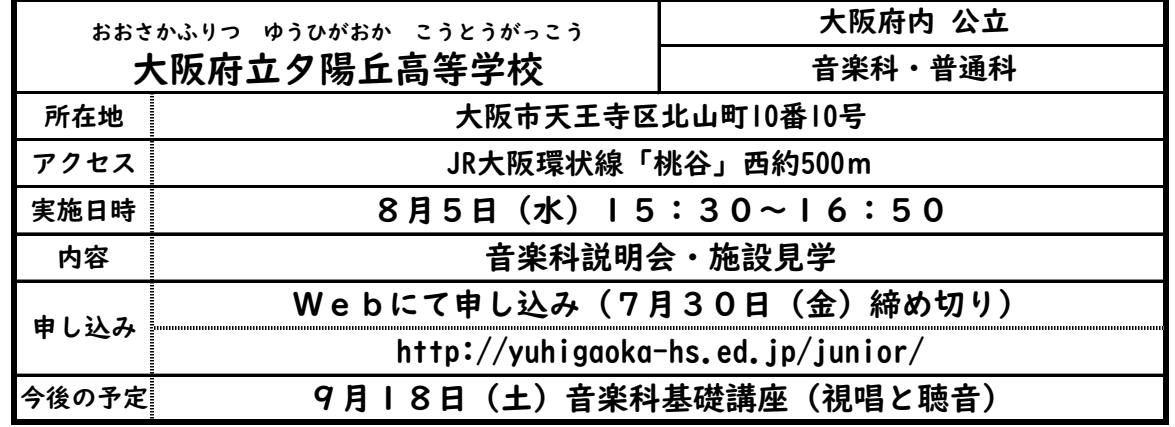

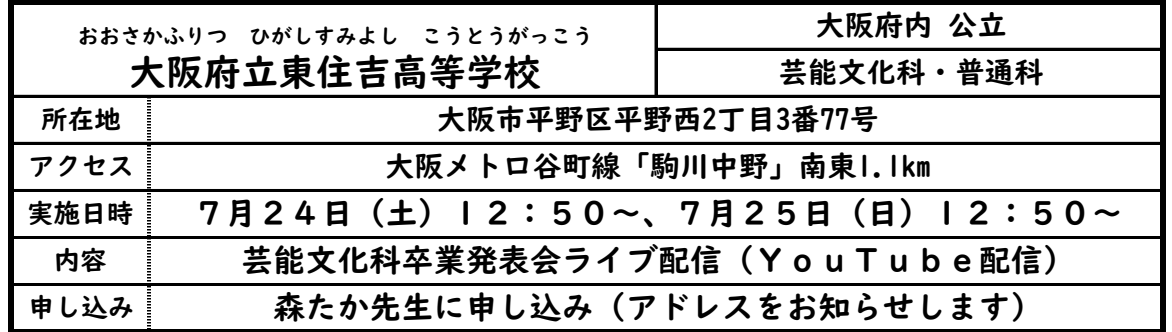

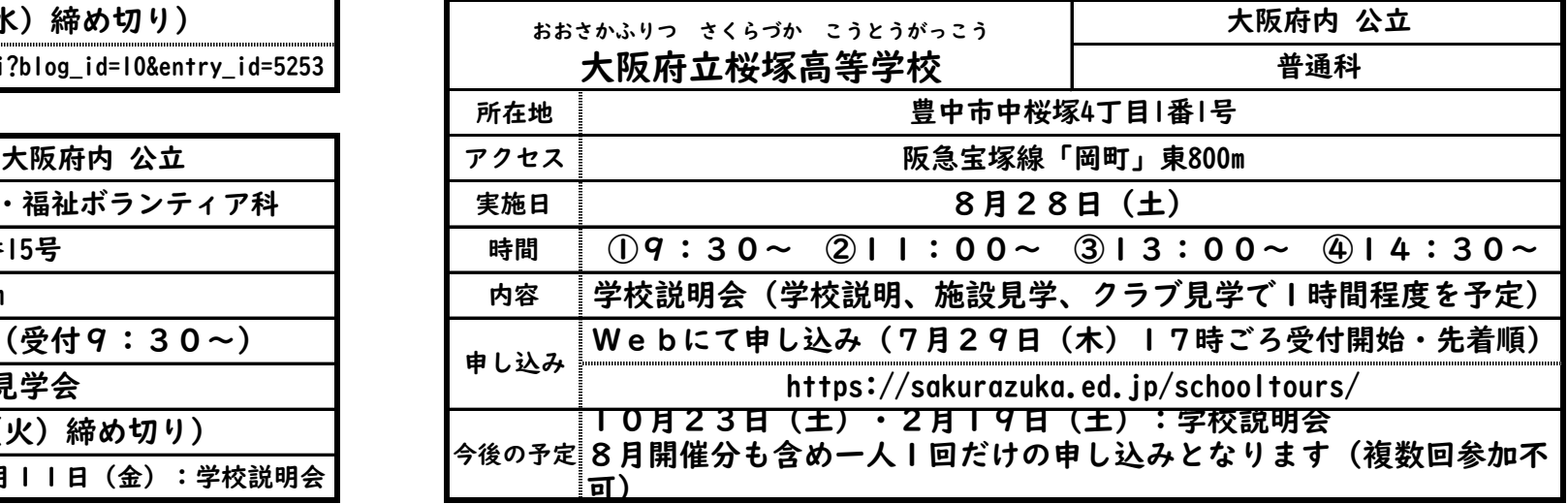

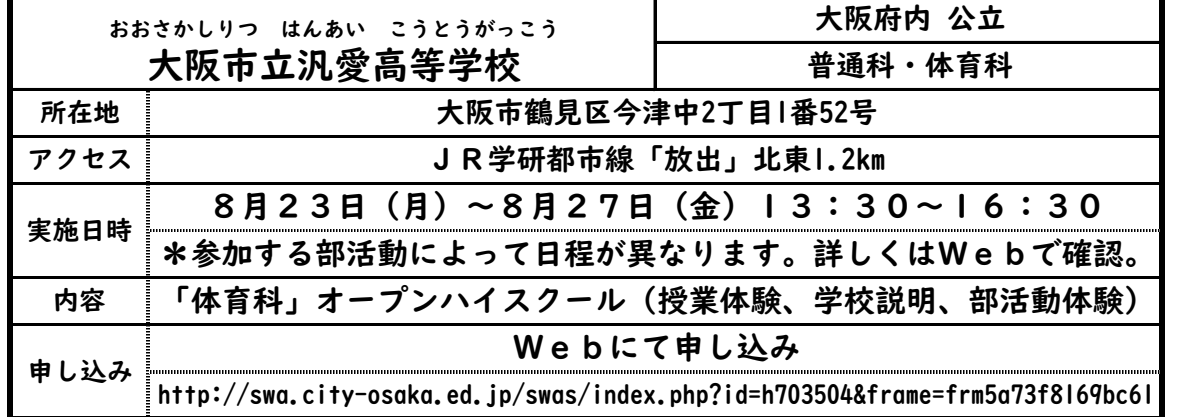